nFORM 2.0 and Data Collection Practices: Webinar for Project Leaders, Data Managers, and Evaluators

Grace Roemer and Mathew Stange Mathematica January 26, 2021

#### **OFFICE OF FAMILY ASSISTANCE**

An Office of the Administration for Children & Families

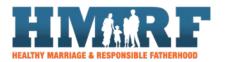

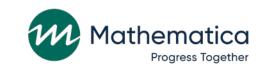

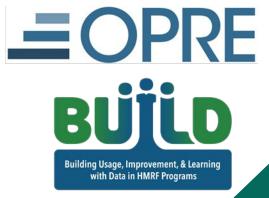

#### Today's speakers

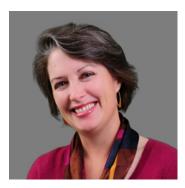

Grace Roemer Mathematica

Mathew Stange Mathematica

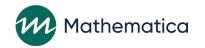

### Today's agenda

- / Data collection overview
- / Introduction to nFORM 2.0
- / Getting organized to collect data
- / Enrolling clients and managing client profiles
- / Administering client surveys
- / Recording participation data
- / Monitoring data collection
- / Training staff

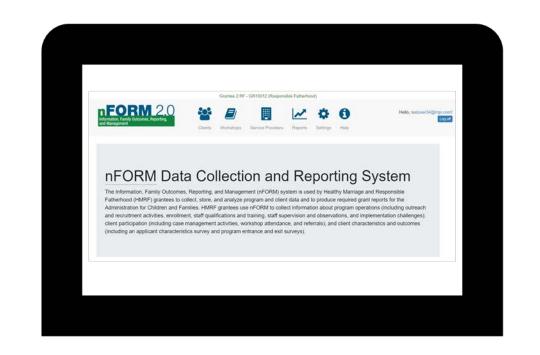

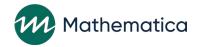

#### **Data collection overview**

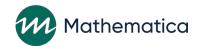

#### Performance measure requirements

/ Grantees use nFORM 2.0 to enter performance measures data and produce the required reporting to ACF

#### / Client characteristics and outcomes

- Applicant Characteristics Survey
- Entrance Survey
- Exit Survey

/ Enrollment and participation (service delivery)/ Program operations

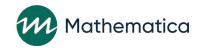

## Performance measures come from multiple sources

| What is the source?                 | hat is the source? Who enters data? |                | Where are data stored? |
|-------------------------------------|-------------------------------------|----------------|------------------------|
| Applicant Characteristics<br>Survey | Client                              | Intake         |                        |
| Entrance Survey                     | Client                              | First workshop |                        |
| Exit Survey                         | Client                              | Last workshop  | nFORM 2.0              |
| Enrollment and participation data   | Program staff                       | Ongoing        |                        |
| Grantee program operations data     | Program staff                       | Quarterly      |                        |

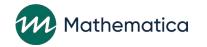

## High quality performance data are essential

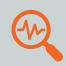

Track programming outputs and outcomes

 $intermath{\mathcal{O}}$  Inform continuous quality improvement (CQI)

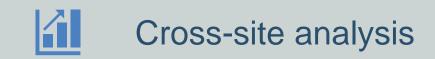

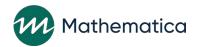

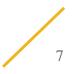

#### Aspects of high quality data

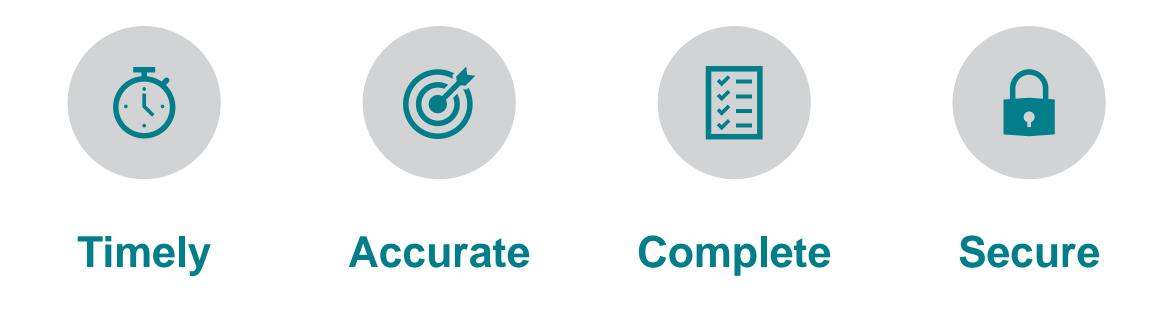

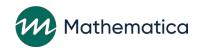

## A data collection plan is key to collecting high quality data

- / Consider the client population(s) you serve and the locations where you will enroll and serve clients
- / Outline each step of the data collection process
- / List and describe data collection steps in as much detail as possible
- / Ensure grantee setup activities are complete and accurate in nFORM
- / Include optimal timing for each step, responsible staff person, and backup staff
- / Summarize roles and responsibilities so staff know which parts of the plan they oversee
- / Coordinate with your local evaluation and institutional review board (IRB) or research board, if applicable

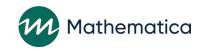

## Data collection plan template and resources

- / The template will guide you through the key stages of data collection to help plan and train staff so data collection runs smoothly
- / Data Collection Logistics Manual and nFORM 2.0 User Manual will provide more information on processes

#### A. Data collection overview

Before you develop a plan for each stage of data collection, use this table to document key considerations that will inform your plan.

| Data collection overview                                                                    |                  |                                                                                   |  |  |  |  |
|---------------------------------------------------------------------------------------------|------------------|-----------------------------------------------------------------------------------|--|--|--|--|
| What client population(s) is/are covered in this<br>plan?                                   |                  | FRAMEWorks:                                                                       |  |  |  |  |
| plan                                                                                        |                  | Adult individuals                                                                 |  |  |  |  |
| (Check all that apply)                                                                      |                  | Adult couples                                                                     |  |  |  |  |
|                                                                                             | READ             | READY4Life:                                                                       |  |  |  |  |
|                                                                                             |                  | Youth in schools                                                                  |  |  |  |  |
|                                                                                             |                  | Youth in the community                                                            |  |  |  |  |
|                                                                                             |                  | At-risk youth (including homeless youth and those in or aging out of foster care) |  |  |  |  |
|                                                                                             | Fatherhood FIRE: |                                                                                   |  |  |  |  |
|                                                                                             |                  | Reentering fathers                                                                |  |  |  |  |
|                                                                                             |                  | Fathers in the community                                                          |  |  |  |  |
|                                                                                             |                  | Couples                                                                           |  |  |  |  |
| In which settings will you enroll clients and<br>administer surveys?                        |                  | Virtual                                                                           |  |  |  |  |
|                                                                                             |                  | In grantee offices                                                                |  |  |  |  |
| (Check all that apply)                                                                      |                  | In schools                                                                        |  |  |  |  |
|                                                                                             |                  | In correctional facilities                                                        |  |  |  |  |
|                                                                                             |                  | Other (please specify) Click or tap here to enter text.                           |  |  |  |  |
| If you are conducting data collection in person, list each physical location and its street | Click o          | or tap here to enter text.                                                        |  |  |  |  |
| address, the point of contact at each location,                                             |                  |                                                                                   |  |  |  |  |
| and their contact information (phone number and email). Include all locations and contacts  |                  |                                                                                   |  |  |  |  |
| and clearly distinguish them from each other.                                               |                  |                                                                                   |  |  |  |  |

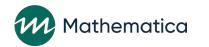

### **Introduction to nFORM 2.0**

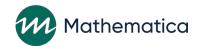

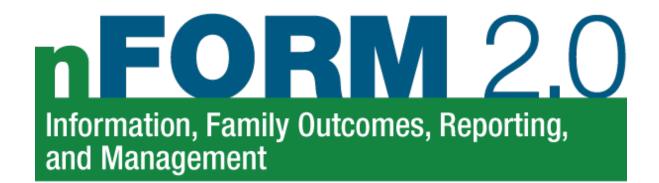

- / nFORM = Information, Family Outcomes, Reporting, and Management
- / A web-based management information system designed for the Office of Family Assistance (OFA) Healthy Marriage and Responsible Fatherhood (HMRF) grantees
  - Can collect and store all data required for reporting to OFA
  - Produces report calculations with one click
  - Includes data tools, reports, and data export

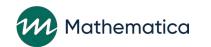

### Accessing nFORM 2.0

|  |  | н |
|--|--|---|
|  |  | L |
|  |  |   |
|  |  | L |
|  |  | L |

| _ |   |
|---|---|
|   | _ |
|   | _ |
|   |   |
|   |   |
|   |   |

/ Web-based, no download or programming required

### / Available anywhere with an Internet connection

- Use mobile hotspots in places without Internet

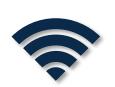

- / Real-time data collection and access to reports and data tools
- / Free to OFA-funded grantees
- / Section 508 compliant

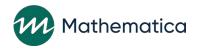

#### nFORM 2.0 works on multiple platforms

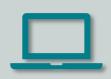

Compatible with desktop computers, laptops, or tablets

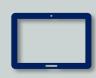

Tested with PC, iPad, and Samsung Galaxy tablet

Optimized for Google Chrome and Microsoft Edge

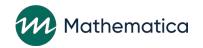

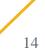

#### Features organized by tab

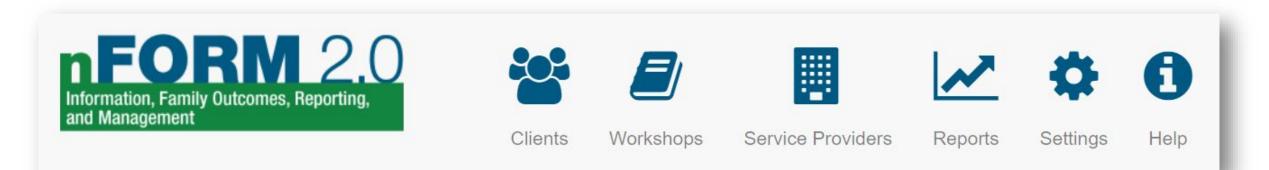

#### Today we will look at some of the features you will find under each tab

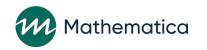

#### nFORM 2.0 has new features

- / Feedback from stakeholders and best practices in data collection informed enhancements to nFORM
- / Changes made to improve user experience, access to data and reports, and data quality while adhering to security requirements

#### / Highlights include:

- Revised survey measures
- More bulk update functions to make data entry and survey administration easier and faster
- New and improved operational reports and data export

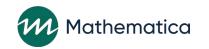

### Security and user accounts

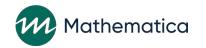

#### nFORM 2.0 is a secure system

- / Compliance with Federal Information Security Management Act
- / nFORM cannot be connected to another data system
  - Data cannot be imported to or from another data system
- / Grantees may only access the nFORM 2.0 "production" environment
  - Do not enter any test data or fake data

 / Data sharing agreements are being executed between Mathematica and each grantee

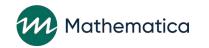

#### Secure access through user accounts

- / User access limited by number of accounts and account types
- / User name is email address; one account per email address
- / Multifactor authentication: password + text or phone call
- / Strong passwords (at least 8 characters, letters, numbers, special characters)
- / Change password every 60 days
- / Limited number of log-in attempts
- / User must log in again after 15 minutes of inactivity

A new pop-up message will tell you when you have 1 minute left!

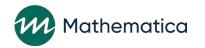

### Types of user accounts

#### / Site administrators

- Overall responsibility for managing nFORM for grantee
- Full access to all nFORM functionality
- Typically, a program's data manager and other key staff have site administrator accounts

#### / Case managers

- Responsible for client and workshop management
- Can input data and view client-level data
- Case managers and other frontline staff, such as those who conduct enrollment and administer surveys, often have this user account type

#### / General users

- Responsible for welcoming clients and attendance
- Have the most restricted access to nFORM functionality; can input data and view limited client-level data

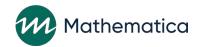

### Access based on user account types and permissions

|                           |             | Capabilities               |                    |                             |  |  |  |
|---------------------------|-------------|----------------------------|--------------------|-----------------------------|--|--|--|
| User type                 | Input data  | View client-<br>level data | Use<br>query tool* | Administrative<br>functions |  |  |  |
| Site administrator        | ✓           | $\checkmark$               | $\checkmark$       | $\checkmark$                |  |  |  |
| Case manager              | ✓           | ✓                          | $\checkmark$       | None                        |  |  |  |
| General user              | ~           | Limited                    | $\checkmark$       | None                        |  |  |  |
| *Limited to 3 users at ea | ch grantee. |                            |                    |                             |  |  |  |

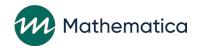

### Getting organized to collect data

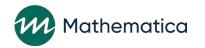

#### Complete nFORM setup activities

### / Grantees will complete setup activities before using nFORM 2.0 to collect data on April 1, 2021

- Create user accounts
- Add grantee locations and service assignments (if applicable)
- Enter service provider information
- Set up workshops following nFORM's Workshop-Session Series-Session Occurrence hierarchy

/ "Welcome to nFORM 2.0" week from March 22<sup>nd</sup> to 26<sup>th</sup> will walk through these steps in detail

/ The nFORM 2.0 help desk team is here to help you with the setup activities

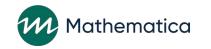

#### Grantee administrative functions

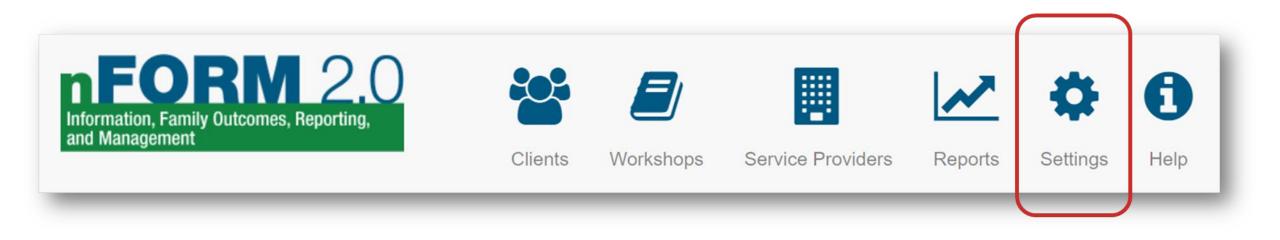

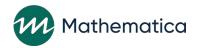

#### Create and manage user accounts

- / Initial site administrator creates user accounts for other staff
- / ACF affirms the number of user accounts for each grantee
- / Site administrators reset passwords if staff get locked out of nFORM

| J2. Add/Edit User<br>Indicates required field(s) | ×                                              |
|--------------------------------------------------|------------------------------------------------|
| * First name                                     |                                                |
| * Last name                                      |                                                |
| * User name                                      | Enter an email address for the user name       |
|                                                  | Enter an email address for the user name.      |
| * Phone Number                                   |                                                |
| * Authentication<br>Method                       | Select authentication method                   |
| * User type                                      | Select user type                               |
| Grantee Location                                 | Select location V                              |
| Check if th                                      | nis person is from a partner agency            |
| Permissions (Check all that ap                   | pply)                                          |
| Case Manager Assignment                          | Allow users to assign case managers to clients |
| Enrollment Allow users to enrol                  | oll new clients                                |
| Query Tool Allow users to view                   | v the Query Tool                               |
| Service Provider Managem                         | ent Allow users to add/edit service providers  |
| Sessions Series Manageme                         | ent Allow users to add/edit session series     |

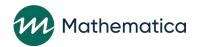

#### Enter grantee locations and service assignments

- Add grantee locations to track enrollment and participation by location
  - Multiple office sites
  - Schools
- / Enter the name and type of service assignments for your local evaluation
  - Treatment, Control (WITH services), Control (NO services), Waitlist Control (WITH services), Waitlist Control (NO services)

| es required                  |                                                     |                         |             |
|------------------------------|-----------------------------------------------------|-------------------------|-------------|
| * Loca<br>Additie<br>Informa | onal                                                |                         |             |
|                              | G3. Add/Edit Servi<br>* Indicates required field(s) |                         |             |
|                              | * Service Name                                      |                         |             |
|                              | * Service<br>Category                               | Select service category | ~           |
|                              | * Description of<br>Service to be<br>Provided       |                         |             |
|                              |                                                     |                         | Save Cancel |

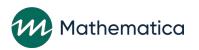

#### Service provider directory

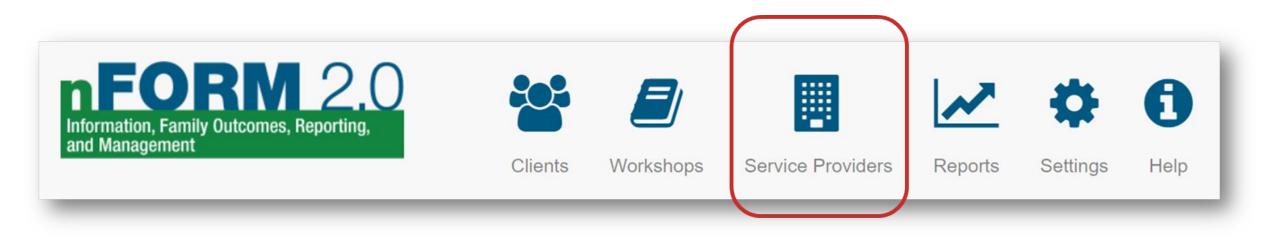

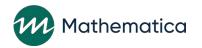

## Create and manage the service provider directory

| ice P              | roviders                                    |                                                                                                 |                           |                                                                                                    |                                                                                                    |                   |
|--------------------|---------------------------------------------|-------------------------------------------------------------------------------------------------|---------------------------|----------------------------------------------------------------------------------------------------|----------------------------------------------------------------------------------------------------|-------------------|
| ch Criteria        | a                                           |                                                                                                 |                           |                                                                                                    |                                                                                                    |                   |
|                    | Name                                        |                                                                                                 |                           |                                                                                                    |                                                                                                    |                   |
| Se                 | ervices                                     | ~                                                                                               |                           |                                                                                                    |                                                                                                    |                   |
|                    |                                             | Search Clear Criteria                                                                           |                           |                                                                                                    |                                                                                                    |                   |
| Service Prov       | ider                                        |                                                                                                 |                           |                                                                                                    | Items per page                                                                                                    | 10 ~              |
| Name 🗢             | Services                                    | \$                                                                                              | Contact                   | Phone 🕈                                                                                                    | Email 🗘                                                                                                    | Partner<br>Agency |
| 2RF<br>Agency<br>2 | Clothing (not job related), Food Assistance |                                                                                                 | Aaron<br>Primary          | (818) 766-4399                                                                                                    | a_primary@grantee2rf.com                                                                                                    | -                 |
|                    | Service Prov                                | Services Service Provider Name  Services 2RF Agency Clothing (not job related), Food Assistance | ch Criteria          Name | ch Criteria   Name   Services     Search   Clear Criteria   Service Provider   Service Provider     Contact   2RF   Agency   Clothing (not job related), Food Assistance   Aaron   Primary | ch Criteria   Name   Services   Service Provider   Name  Services     Service Provider     Contact   Phone   2RF   Agency   Clothing (not job related), Food Assistance   Agency     (818) 766-4399 | ch Criteria       |

 / Searchable directory of service providers and partner agencies
 / The service providers entered populate the form for recording

referrals given to clients

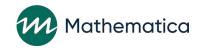

## Consider where you will enroll and serve clients

- / Grantee offices, schools, correctional facilities, community organizations, virtually—there are unique considerations for your plan at each location!
- / Identify points of contact at each location
- / Work with these points of contact in creating your data collection plan

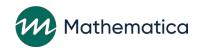

## Consider the unique needs of your client population

- / Develop a plan to have surveys and other materials professionally translated if your client population speaks languages other than English or Spanish
- / Address the needs of differently-abled clients, such as assistance to use tablets or computers for completing surveys
- / Tailor how you introduce technology for the surveys based on the experience your clients have with tablets and computers

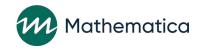

#### Obtain equipment for in-person services

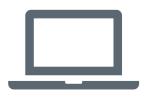

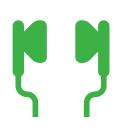

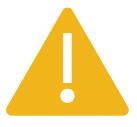

Determine the number of laptops or tablets you will need for data collection Identify how many earbuds you will need for each survey administration Obtain wipes approved for cleaning all devices and earbuds after each client use

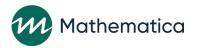

#### **Ensure sufficient Internet access**

/ Check the Internet connection at each location where clients will be completing surveys

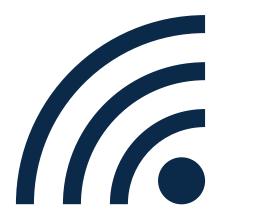

- / Determine whether you can use the site's Internet connection
  - This use might not be allowed in schools or correctional facilities
- / Check whether the Internet speed is sufficient to support your data collection – including if providing services virtually
  - Google to find a simple speed test
  - Obtain Jetpacks or mobile hotspots if the Internet is not available or the connection is not strong enough

/ Ensure there are security protections in place to prevent unauthorized access to nFORM

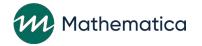

Determine whether you need to administer surveys on paper

 / Speak to your FPS to obtain approval for using paper surveys in specific (rare) situations

/ Document plans for printing and administering the paper surveys and entering the responses

- Consider how often you will need to administer paper surveys and in what languages

/ Identify how you will securely transport, administer, store, and ultimately destroy the paper surveys to protect client confidentiality

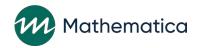

# Enrolling clients and managing client profiles

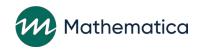

### Planning for enrolling clients

- / Determine your program's eligibility criteria
- / Write a script for staff to explain to applicants what information is needed
  - Read the Privacy Act statement
  - Discuss applicable confidentiality and consent procedures
  - Answer questions applicants ask

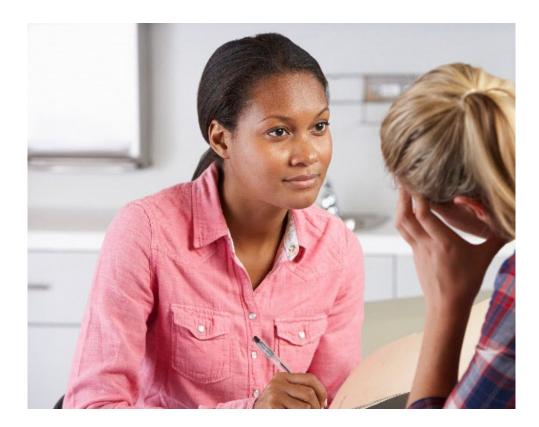

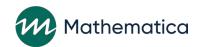

## Enrolling clients and recording participation in services

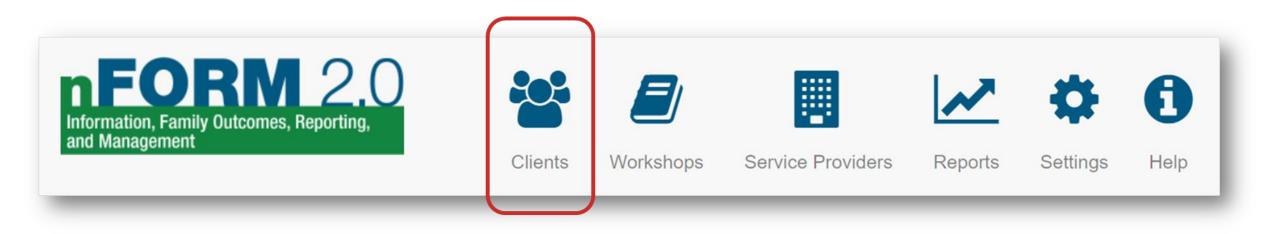

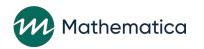

### Steps for enrolling clients in nFORM

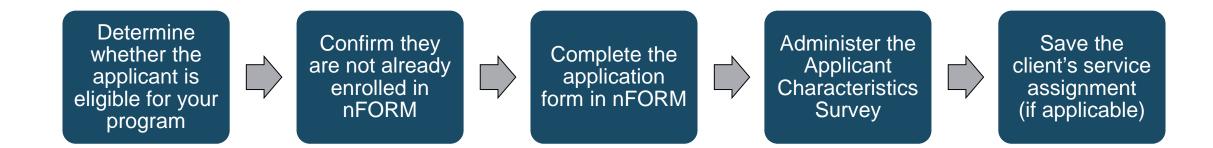

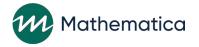

# Use the client profile as a dashboard for case management

- / Review the client's participation in workshops and individual services
- / Monitor the client's progress toward primary workshop participation targets
- / Keep case manager assignments, client statuses, and contact information up to date
- / Make sure clients complete their surveys

| Name<br>*Primary | Workshop Hours<br>Received     | # Session(s)<br>Attended  | Last Session<br>Attended | Next Meeting<br>Date |
|------------------|--------------------------------|---------------------------|--------------------------|----------------------|
| Fatherhood*      | 2                              | 1                         | 9/02/2017                |                      |
| Progress tow     | ards target participation in p | primary workshop(s) (nour | S)                       |                      |
| Progress tow     | ards target participation in p | primary worksnop(s) (nour | s)                       | 12<br>Target Hours   |

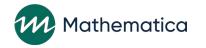

# Use the bulk update features to make data entry easier

| Survey<br>passcodes | Case<br>manager<br>assignment           |
|---------------------|-----------------------------------------|
| Client<br>statuses  | Reminder<br>contacts and<br>assessments |

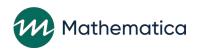

## Administering client surveys

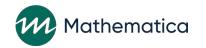

#### Clients complete three surveys

#### Applicant Characteristics Survey

- At intake
- Completes enrollment process

#### Entrance Survey

• At beginning of first workshop session

#### **Exit Survey**

- At the end of the last workshop session, OR
- A few weeks after completing the Entrance Survey for shorter programs

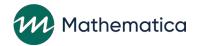

# Survey data collection is designed to be easy for staff and clients

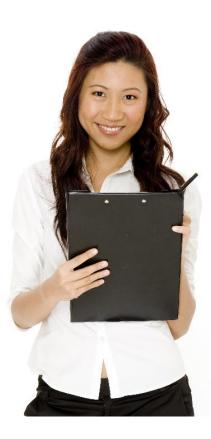

#### / Self-administered web surveys

- Surveys are accessed by the same URL and only become available in their intended order and timing
- Can be completed on computer, laptop, or tablet
- Automatic skip patterns
- Clients can skip any questions they do not want to answer

#### / Audio computer-assisted self-interview (ACASI) technology

- Client has the option to listen to questions rather than reading them, thus reducing literacy concerns
- Available in English and Spanish

#### / Content tailored to specific populations

- HM: Adults and youth
- RF: Reentering fathers, fathers in the community, and mothers enrolled as part of couples

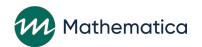

#### General survey process

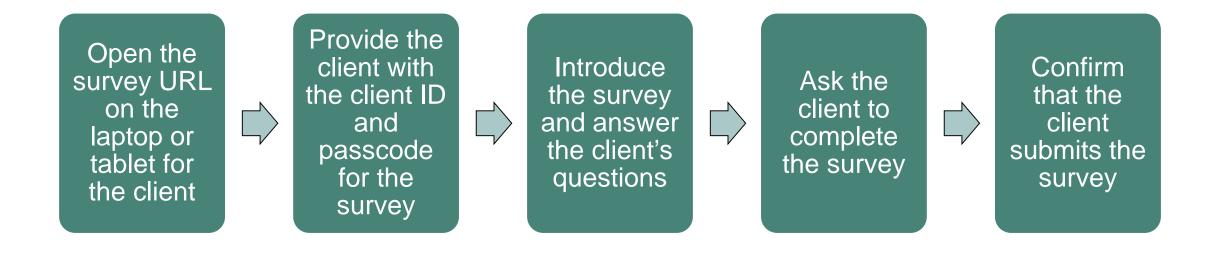

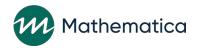

# New survey administration features for nFORM 2.0

- / Generate survey passcodes in bulk for administering surveys to clients in groups
- / Survey passcodes to expire after 96 hours
- / Record when clients refuse survey and reason why
- / Record paper surveys and data from paper survey
   completion (if approved)
  - Data from paper surveys should be entered within 4 days of completion
  - Completion date of Applicant Characteristics Survey can be back dated 4 days for setting the correct enrollment dates clients

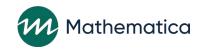

# Plan survey administration logistics well in advance

#### / Where will you administer each survey?

- Identify points of contact if administering surveys off site (e.g., at schools)

# / How many clients will be taking each survey at the same time?

- Determine how many laptops or tablets and earbuds are needed

# / How will you maintain data security and client confidentiality throughout the process?

- Provide adequate space to ensure clients have privacy when completing surveys

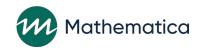

#### Set up devices in advance

# 

/ Test that each device is connected to the Internet

- / Open the bookmarked survey URL on each device
- / Plug earbuds into each device
- / Clean all equipment with disinfecting wipes before and after each survey
- / Make sure to charge devices in between uses

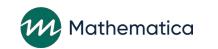

# Develop scripts for staff to follow when administering surveys

- / Introduce the surveys and explain their purpose and importance
- / Ask clients whether they have any questions about the surveys
- / Demonstrate how to use the laptops or tablets
- / Thank clients in advance for helping
- / Don't refer to the surveys as "tests" or "exams"

Tailor the scripts to your program and your clients!

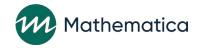

# Plan to follow up with clients who need to complete their surveys

- / Consider how you will reach out to clients to ask them to complete the surveys
- / Contact clients in multiple ways
  - Call, text, email, or in person
- / For exit surveys specifically, attempt to complete surveys even with clients who have left the program

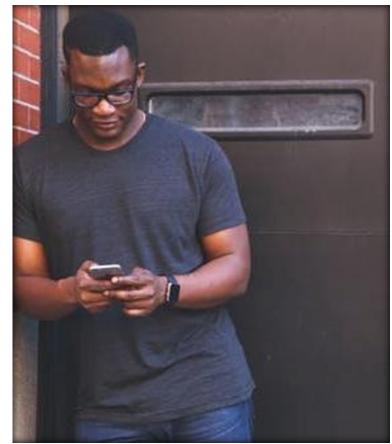

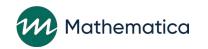

# Three ACF-approved ways to administer surveys during the public health emergency

- / Option 1: Call clients to administer surveys over the phone and enter their responses into nFORM
  - Make sure clients are not driving or otherwise distracted
  - Ensure clients are somewhere private
- / Option 2: Video call clients to ask the survey questions and enter their responses into nFORM
- / Option 3: Email clients the links to the surveys
  - Follow the practices outlined in the tip sheet
  - Surveys are not optimized for completion on smart phones

A tip sheet emailed earlier in January outlines these methods

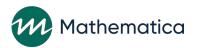

## **Recording participation data**

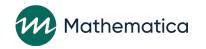

#### Manage workshops

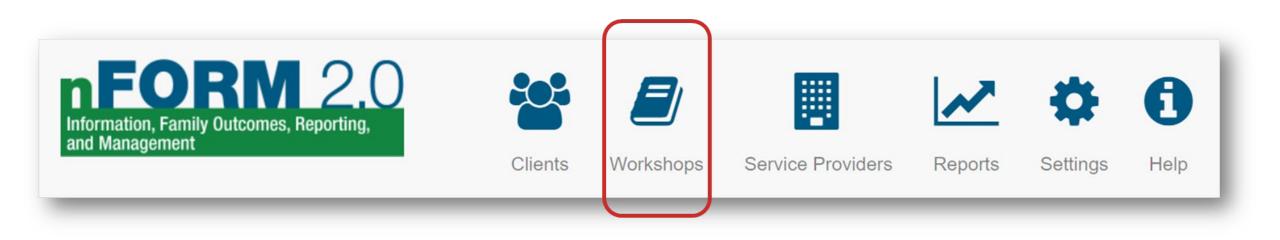

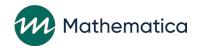

### Workshops are group-based services

|           |                                                                              | W2. Add/Edit Workshop                  | ×                                                                    |
|-----------|------------------------------------------------------------------------------|----------------------------------------|----------------------------------------------------------------------|
|           |                                                                              | * Indicates required field(s)          |                                                                      |
|           |                                                                              | Program                                | Responsible Fatherhood                                               |
|           | • Curriculum based workshops                                                 | * Population                           | Community individual V                                               |
| Primary   | <ul> <li>Curriculum-based workshops<br/>that all participants are</li> </ul> | * Workshop Name                        | Fatherhood                                                           |
| workshops | expected to attend and<br>ultimately complete                                | Description                            |                                                                      |
|           | similarly compress                                                           | Workshop Details                       |                                                                      |
|           |                                                                              | * Registration Required                | ® Yes ○ No                                                           |
|           |                                                                              | * Enrollment                           | Select 🗸                                                             |
|           | <ul> <li>Group-based services that</li> </ul>                                | * Total Hours to be Offered            | 8                                                                    |
| Optional  | the program offers but are                                                   | * Activities<br>(Check all that apply) | Economic stability                                                   |
| workshops | not considered a "core" part<br>of programming                               | (Check all mat appy)                   | <ul> <li>Intimate partner relationship</li> <li>Parenting</li> </ul> |
|           | or programming                                                               | * Туре 🕑                               | Primary Optional O Not in Use                                        |
|           |                                                                              | * Structure                            | O Single O Blended O Linked O Non-curricularized                     |
|           |                                                                              | * Curriculum or other group service    | #1Select V Hours                                                     |
|           |                                                                              | (Enter all that apply)                 | Specify                                                              |
|           |                                                                              |                                        | ● Add                                                                |
|           |                                                                              |                                        |                                                                      |

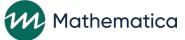

### Workshop-Session Series-Session Hierarchy

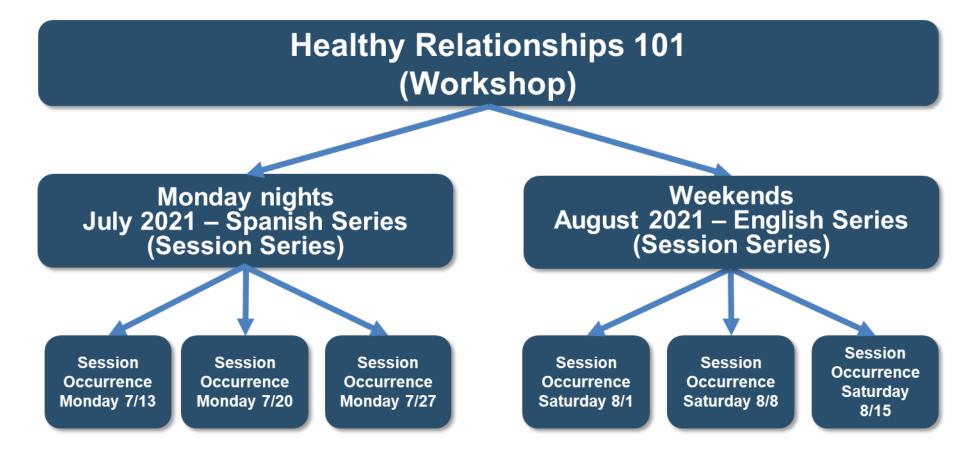

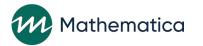

# Track participation toward primary workshop participation targets

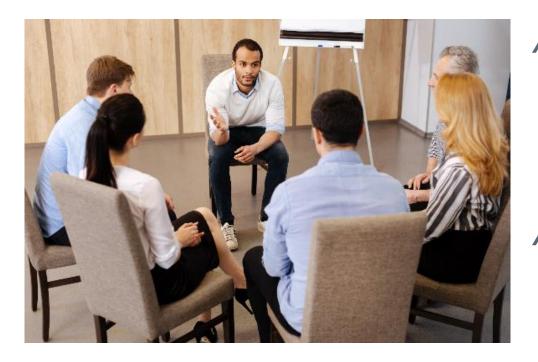

- / Targets are the total hours of primary workshops that clients in each population are expected to attend
- / In nFORM, see how clients are progressing toward the target hours and average participation

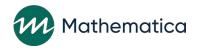

### Workshops

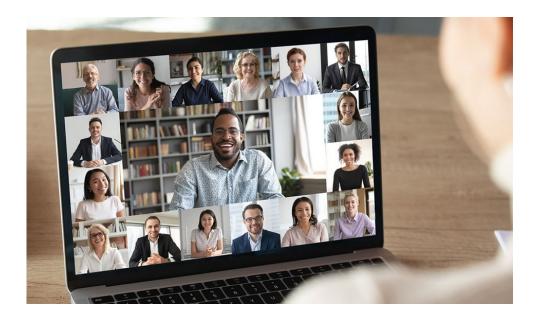

- / Use nFORM's registration feature to register clients in advance (if applicable)
- / Ensure clients receive the dates, times, and locations of all sessions, or virtual connection information
- / Send clients reminders and encourage them to attend
- / Generate the attendance roster from nFORM before each class and use it to record attendance
- / Enter the session attendance in nFORM immediately after each class and then securely shred the paper roster

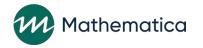

#### New workshop features for nFORM 2.0!

Name individual session occurrences Enter session start and end times and automatic checks for session duration More easily reschedule sessions on the day they were initially scheduled

Message to show how many sessions are pending attendance Filter the list of clients on the registration and attendance screens

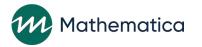

### Individual services (case management)

#### / Record individual service contacts in nFORM at the time of each contact

## / Record referrals in nFORM at the time of each referral

- Check in with clients to remind and encourage them to contact the service providers they have been referred to
- Record whether clients follow up with referrals in nFORM
- / Record incentives and program supports in nFORM whenever they are offered to clients

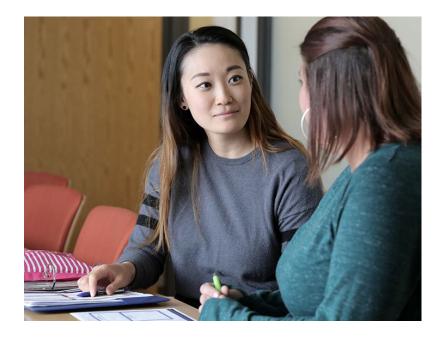

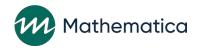

# Monitoring data collection and reporting performance

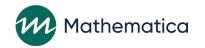

### Monitor data collection with nFORM

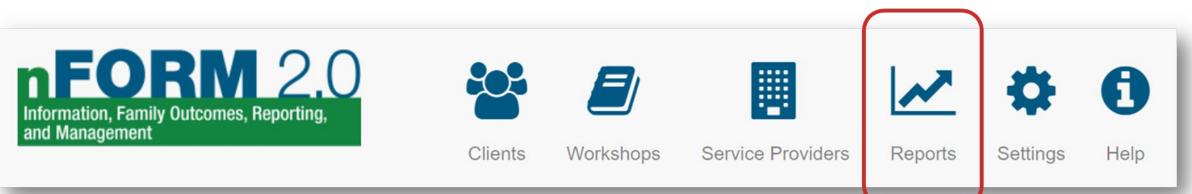

- / Consider the pace of client enrollment and the level of services you provide to plan how often you will use each report and tool
- / Review your data to make sure they are entered in a timely manner and are accurate and complete
- / Keep client confidentiality in mind as you use the data tools and reports

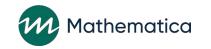

#### Review individual client profiles

Confirm client status, survey completion, referrals, and service participation

| e for one or both partners<br>Workshops / Sessions      |                                                                                                    |                                                                                                    |                                                                                                    |  |
|---------------------------------------------------------|----------------------------------------------------------------------------------------------------|----------------------------------------------------------------------------------------------------|----------------------------------------------------------------------------------------------------|--|
| Workshops / Sessions                                    |                                                                                                    |                                                                                                    |                                                                                                    |  |
| Assigned Case Manager(s)                                |                                                                                                    |                                                                                                    | <b>/</b> E                                                                                                    |  |
| No case managers have been assigned.     Client Surveys |                                                                                                    |                                                                                                    |                                                                                                    |  |
|                                                         |                                                                                                    |                                                                                                    |                                                                                                    |  |
| Applicant Characteristics Survey                        | Complete 🗹                                                                                                    | 01/31/2019                                                                                                    | Review                                                                                                    |  |
| Entrance Survey                                         | Incomplete                                                                                                    |                                                                                                    | Action -                                                                                                    |  |
| Exit Survey                                             | Incomplete                                                                                                    | ( ( )                                                                                                    | Action -                                                                                                    |  |
|                                                         |                                                                                                    |                                                                                                    |                                                                                                    |  |
|                                                         | <ul> <li>No case managers have been assigned</li> <li>Client Surveys</li> <li>Type</li> <li>Applicant Characteristics Survey</li> <li>Entrance Survey</li> </ul> | <ul> <li>Or the two problems of the two problems of two problems of two p</li></ul> | <ul> <li>In the second second se</li></ul> |  |

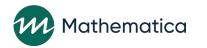

# Data tools and reports for viewing and analyzing your data!

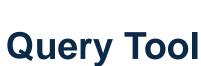

A data visualization tool Drill down by options such as date and client population

#### Operational Reports

Reports showing summary and client-level data

Open in Excel to sort and filter the information

#### Data Export

Export all data except personally identifiable information

Open in Excel or statistical program to do custom analyses

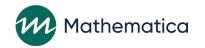

#### Operational reports \*including five new reports for nFORM 2.0!

| Caseload<br>Summary                                   | Client Status<br>Report<br>Summary              | Maximum<br>Incentives<br>Report* | Phone Number<br>Report*         |
|-------------------------------------------------------|-------------------------------------------------|----------------------------------|---------------------------------|
| Primary<br>Workshop<br>Participation<br>Detail Report | Primary<br>Workshop<br>Participation<br>Summary | Series Session<br>Attendance     | Survey<br>Completion<br>Summary |
| Survey Report<br>– Paper<br>Survey*                   | Survey Report<br>– Refused<br>Survey*           | User Account<br>Activity         | Zip Code<br>Report*             |

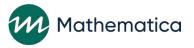

#### Reports give real-time access to data and help with activities such as monitoring workshop participation

|              |                      |           |                                     |                   | Particip         | Demo Gra<br>nation in Primary Wor<br>Clients Enrolled 9/30/2 | kshop(s) - Detail Re | eport                                    |                                                                   |                                   |                                                     |                                                                   |                                                    |  |
|--------------|----------------------|-----------|-------------------------------------|-------------------|------------------|--------------------------------------------------------------|----------------------|------------------------------------------|-------------------------------------------------------------------|-----------------------------------|-----------------------------------------------------|-------------------------------------------------------------------|----------------------------------------------------|--|
| Location     | Client<br>Population | Client ID | Couple ID<br>(if<br>applicable<br>) | Client First Name | Client Last Name | Current Client Status                                        | Enrollment Date      | Entrance<br>Survey<br>Completion<br>Date | Most Recent<br>Primary<br>Workshop<br>Session<br>Attended<br>Date | Exit Survey<br>Completion<br>Date | Participation<br>in Primary<br>Workshop(s)<br>Hours | Target for<br>Participation<br>in Primary<br>Workshop(s)<br>Hours | % of<br>Participation<br>in Primary<br>Workshop(s) |  |
| Main Street  | Adult individual     | 10012868  |                                     | Charlie           | Brown            | Completed/graduated                                          | 2/2/2019             | 2/3/2019                                 | 6/1/2019                                                          | 6/1/2019                          | 8                                                   | 3 10                                                              | 080                                                |  |
| Main Street  | Adult individual     | 10012871  |                                     | Boris             | Badenov          | Completed/graduated                                          | 2/2/2019             | 2/3/2019                                 | 6/1/2019                                                          | 6/1/2019                          | 10                                                  | ) 1(                                                              | 0 100                                              |  |
| Main Street  | Adult individual     | 10012874  |                                     | Tweety            | Bird             | Completed/graduated                                          | 2/2/2019             | 2/3/2019                                 | 6/1/2019                                                          | 6/1/2019                          | 10                                                  | ) 1(                                                              | 100                                                |  |
| Main Street  | Adult individual     | 10012877  |                                     | Bugs              | Bunny            | Completed/graduated                                          | 2/2/2019             | 2/3/2019                                 | 6/1/2019                                                          | 6/1/2019                          | 10                                                  | ) 1(                                                              | 100                                                |  |
| Main Street  | Adult individual     | 10012880  |                                     | Alvin             | Chipmunk         | Completed/graduated                                          | 2/2/2019             | 2/3/2019                                 | 6/1/2019                                                          | 6/1/2019                          | 10                                                  | ) 1(                                                              | 100                                                |  |
| Main Street  | Adult individual     | 10012883  |                                     | Sheldon           | Cooper           | Completed/graduated                                          | 2/2/2019             | 2/3/2019                                 | 6/1/2019                                                          | 6/1/2019                          | 10                                                  | ) 1(                                                              | 100                                                |  |
| Main Street  | Adult individual     | 10012886  |                                     | Alice             | Cramden          | Completed/graduated                                          | 2/2/2019             | 2/3/2019                                 | 6/1/2019                                                          | 6/1/2019                          | 10                                                  | ) 1(                                                              | 100                                                |  |
| Main Street  | Adult individual     | 10012889  |                                     | Jiminy            | Cricket          | Completed/graduated                                          | 2/2/2019             | 2/3/2019                                 | 6/1/2019                                                          | 6/1/2019                          | 10                                                  | ) 1(                                                              | 0 100                                              |  |
| Central High | Youth                | 10012892  |                                     | Jessica           | Day              | Completed/graduated                                          | 3/1/2                |                                          |                                                                   |                                   |                                                     |                                                                   | D                                                  |  |
| Central High | Youth                | 10012895  |                                     | Fred              | Flintstone       | Completed/graduated                                          | 3/1                  |                                          |                                                                   |                                   |                                                     |                                                                   | D                                                  |  |
| Central High | Youth                | 10012898  |                                     | Speedy            | Gonzalez         | Completed/graduated                                          | 3/1                  | 0                                        |                                                                   | -                                 |                                                     |                                                                   |                                                    |  |
| Central High | Youth                | 10012901  |                                     | Max               | Green            | Completed/graduated                                          | 3/1                  | Op                                       | en in I                                                           | Excel                             | to so                                               | ort and                                                           | a o                                                |  |
| Central High | Youth                | 10012904  |                                     | Carl              | Winslow          | Completed/graduated                                          | 3/1                  |                                          |                                                                   |                                   |                                                     |                                                                   | D                                                  |  |
| Central High | Youth                | 10012907  |                                     | George            | Jetson           | Completed/graduated                                          | 3/1                  |                                          | er the                                                            | etable                            | e or c                                              | reate                                                             | D                                                  |  |
| Central High | Youth                | 10012910  |                                     | Harry             | Potter           | Completed/graduated                                          | 3/1                  | С                                        | graphs with the data                                              |                                   |                                                     |                                                                   |                                                    |  |

### Conduct custom analyses with the data export

|       | ~     |              |                    |                     |            |         |                 | D                 | fx Client II  | • X 🗸     | •         | A1 |
|-------|-------|--------------|--------------------|---------------------|------------|---------|-----------------|-------------------|---------------|-----------|-----------|----|
|       |       | J            | 1                  | н                   | G          | F       | E               | D                 | С             | В         | А         | 4  |
|       | IP    | IPV Screened | Enrollment<br>Date | Application<br>Date | Population | Program | Office Location | Grantee<br>Number | Grantee       | Couple ID | Client ID |    |
|       |       | 0            | -                  | 04/06/2016          | 5          | 2       |                 | DE10442           | Demo Grantee  |           | 10001439  | 1  |
|       |       | 0            | 04/29/2016         | 04/29/2016          |            | 2       | Center City     |                   | Demo Grantee  | 22715     | 10001433  | -  |
|       |       | 0            | 04/25/2010         | 05/03/2016          |            | 2       | Center Oity     |                   | Demo Grantee  |           | 10001701  | 3  |
|       |       | 1            |                    | 05/09/2016          |            | 2       | Center City     |                   | Demo Grantee  | LET 15    | 10001840  | -  |
|       |       | 0            |                    | 05/09/2016          |            | 2       | Center City     |                   | Demo Grantee  | 24355     | 10001866  | -  |
|       |       | 0            |                    | 05/09/2016          |            | 2       | Center City     |                   | Demo Grantee  |           | 10001879  | ~  |
|       |       | 0            |                    | 05/11/2016          |            | 2       | Center City     |                   | Demo Grantee  |           | 10001882  |    |
|       |       | 1            | -                  | 07/07/2016          |            | 2       | Center City     |                   | Demo Grantee  | 24330     | 10005875  | -  |
|       |       |              |                    | 07/13/2016          |            | 2       | Center City     |                   | Demo Grantee  |           | 10005914  | -  |
|       |       |              |                    | 08/4                |            | 2       | Center City     |                   | Demo Grantee  |           | 10006586  | ~~ |
|       |       |              |                    |                     | 5          | 2       | Center City     |                   | Demo Grantee  |           | 10006599  |    |
|       |       |              |                    |                     |            | -       | Center Oity     | 0210442           | Denio Grancee |           | 10000333  |    |
|       |       |              |                    | A                   |            |         |                 |                   |               |           |           | 12 |
|       |       | our nFC      |                    |                     | 5          | 2       | Northside       | DE10442           | Demo Grantee  |           | 40001001  | 13 |
| nto a | ort i | or impc      | Excel              |                     | 5          | 2       | Center City     | DE10442           | Demo Grantee  |           | 40001002  |    |

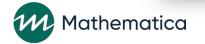

# Reporting to the Administration for Children and Families (ACF)

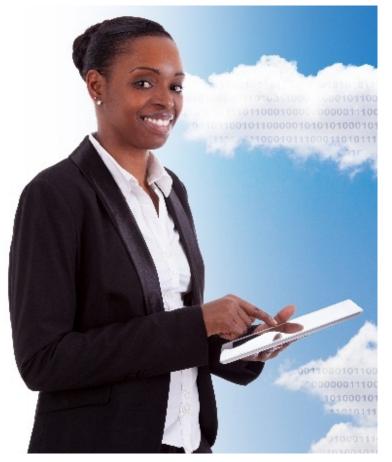

- / All performance measures data will be stored in nFORM
- / All numeric information is generated at the touch of a button in nFORM
- / Grantees will report performance quarterly
  - PPR = semiannual performance progress report (Months 6 and 12)
  - QPR = quarterly progress report (Months 3 and 9)

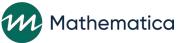

## **Training staff**

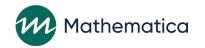

### Compile your data collection plan

- / Use the template to guide your planning
- / Use the format that works best for your staff
  - It could be in Word, PowerPoint, or something else
  - Consider plans for each location and/or client population
  - Consider checklists
  - Include a table on roles and responsibilities

### / Review and update your plan as needed

#### Demo Grantee Roles and Responsibilities (April 2021)

| Name    | Role                    | Responsibilities                                                                   |
|---------|-------------------------|------------------------------------------------------------------------------------|
| Staff 1 | Project<br>director     | Work with site to plan data collection                                             |
| Staff 2 | Survey<br>administrator | Test Internet and nFORM<br>access<br>Set up surveys                                |
| Staff 3 | Facilitator             | Run workshop and record<br>workshop attendance in<br>nFORM                         |
| Staff 4 | Data manager            | Run the survey completion<br>operational report to confirm<br>clients are enrolled |

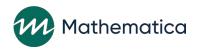

### Train your staff on the data collection plan

- / The approach should consider the size and experience of your team
- / Consider modes that will work best for your staff
  - Virtual
  - In person
  - Videos

/ Incorporate feedback from staff into the plan—the plan is a living document!

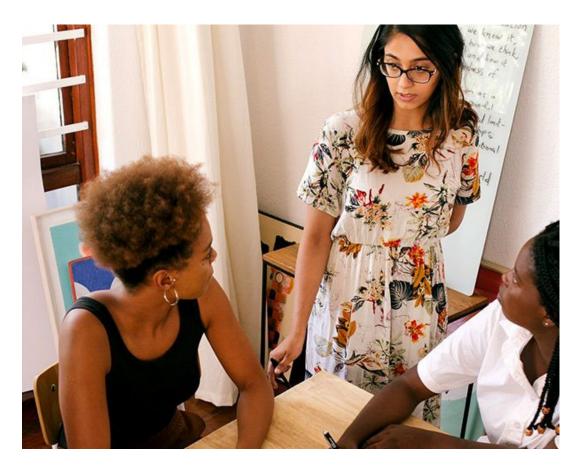

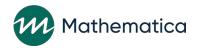

### Plan initial and follow-up trainings

#### / Ask staff to study the data collection plan

#### / Talk through the plan as a group

- Answer staff questions
- Discuss logistical concerns
- Incorporate staff feedback as needed

#### / Practice data collection processes with staff

# / Provide refresher trainings regularly to ensure that data collection processes meet current needs and staff remain familiar with them

- Don't forget to train new hires as part of onboarding

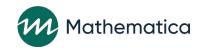

# Resources for nFORM 2.0 and data collection

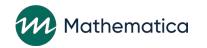

### nFORM help page

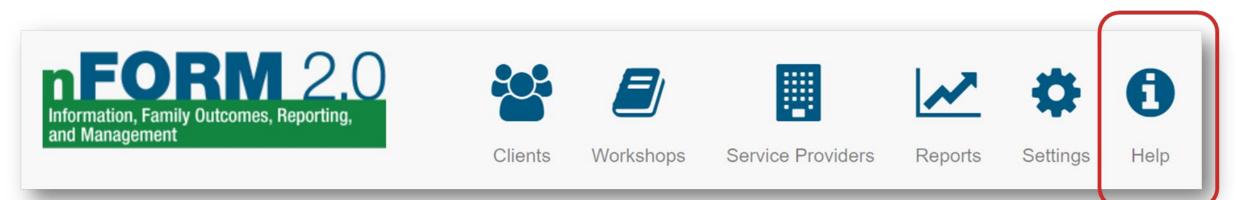

#### / nFORM's help page has many resources to help you

- Tip sheets and manuals
- Training videos
- PDFs of surveys in English and Spanish

#### / nFORM's help page is available without logging in

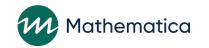

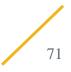

### nFORM's help desk

#### / Submit your questions to nFORM's help desk

- Ticketing system integrated into nFORM
- Responses by email or phone call for complex questions
- Replies sent during business hours

# / Before the launch of nFORM 2.0, you can email questions to the nFORM help desk

- <u>nform2helpdesk@mathematica-mpr.com</u>

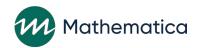

#### Meet the help desk team!

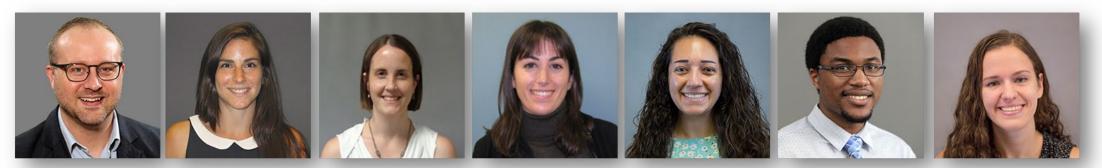

Mathew Stange Hannah McInerney

Annie Bounaspina Ava Madoff

Sarah Castro Will Stone

Leah Pranschke

Before the launch of nFORM 2.0, you may email your questions to the help desk at <u>nform2helpdesk@mathematica-mpr.com</u>

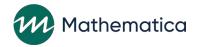

### Next steps during the planning period

/ Complete data sharing agreements and provide information for initial site administrator accounts – thank you to those who have already!

#### / Plan to review upcoming information on nFORM 2.0

- Webinars and office hours
- Tip sheets and manuals
- HMRF Grantee resource site: <u>hmrfgrantresources.info</u>

#### / Plan to attend nFORM 2.0 Welcome Week from March 22<sup>nd</sup> to 26<sup>th</sup>

- Prep week for the launch of nFORM 2.0
- The help desk team will create initial site administrator accounts for each grantee
- Initial site administrators will create other user accounts for their staff and complete grantee set-up activities
- Multiple office hours planned for tutorials and answering your questions
- Data collection with nFORM starts April 1, 2021

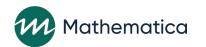

### **Questions?**

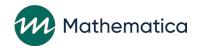